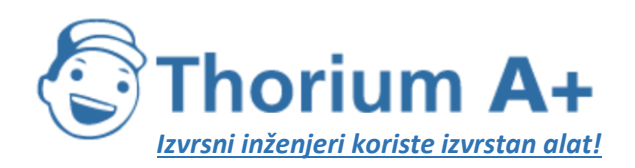

Mobile: +385 (0) 95 8 70 50 70 Kontakt: Dario Ilija Rendulić Email: [info@thoriumsoftware.eu;](mailto:info@thoriumsoftware.eu) [direndulic@gmail.com](mailto:direndulic@gmail.com)

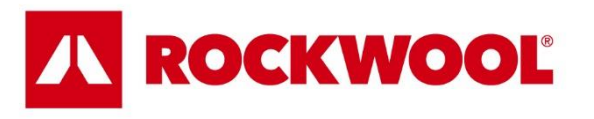

# Naputak o načinu pečaćenja kada se rješenje inspektora Državnog inspektorata izvršava pečaćenjem i o načinu zatvaranja i označivanja zatvorenog gradilišta

(NN 109/23; stupa na snagu 30.9.2023.)

Thorium Academy je online servis za stručna usavršavanja inženjera odobrena od strane MPGI. Stručna usavršavanja se ne odvijaju na određeni dan i datum, već su trajno dostupna za pohađanje. Pohađanjem stručnih usavršavanja možete ispuniti obaveze propisane Pravilnikom. Dostupna su stručna usavršavanja za:

- ovlaštene arhitekte, ovlaštene inženjere građevinatstva, strojarstva i elektrotehnike.
- energetske certifikatore

Informacije: thorium.software@gmail.com

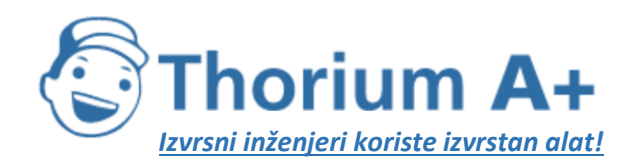

Mobile: +385 (0) 95 8 70 50 70 Kontakt: Dario Ilija Rendulić Email: info@thoriumsoftware.eu; direndulic@gmail.com

## SADRŽAJ:

<span id="page-1-0"></span>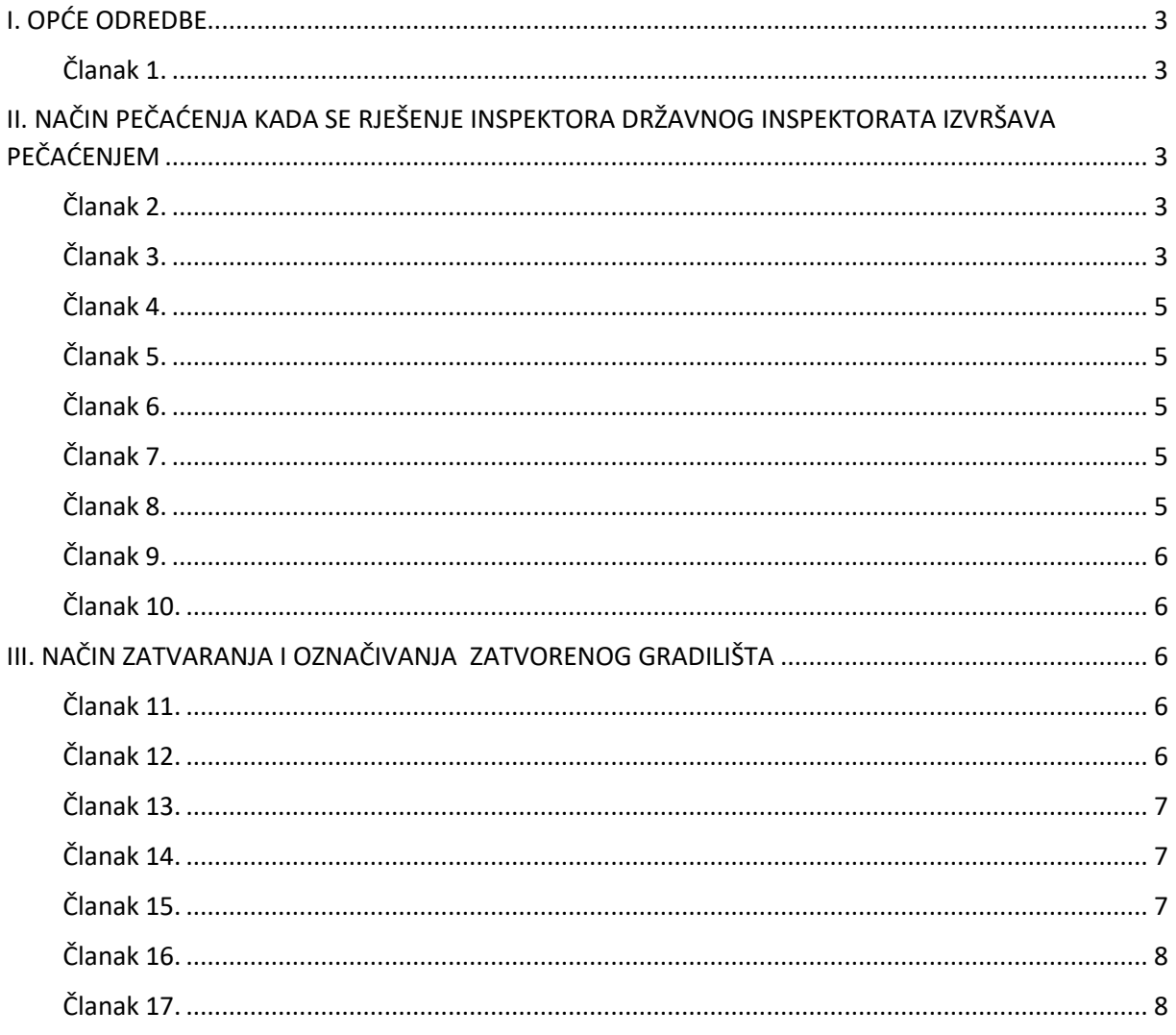

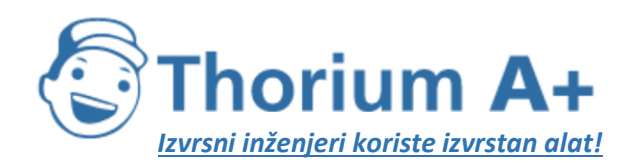

Mobile: +385 (0) 95 8 70 50 70 Kontakt: Dario Ilija Rendulić Email: [info@thoriumsoftware.eu;](mailto:info@thoriumsoftware.eu) [direndulic@gmail.com](mailto:direndulic@gmail.com)

# I. OPĆE ODREDBE

#### Članak 1.

<span id="page-2-0"></span>**(1)** Ovim Naputkom propisuje se način pečaćenja kada se rješenje inspektora Državnog inspektorata izvršava pečaćenjem na temelju rješenja koje je postalo izvršno i određuje se način zatvaranja gradilišta i označivanja zatvorenog gradilišta, odnosno dijela gradilišta od strane građevinskog inspektora u provedbi inspekcijskog nadzora.

**(2)** Izvršnim rješenjem iz stavka 1. ovoga članka smatra se i usmeno rješenje u zapisniku o obavljenom inspekcijskom nadzoru.

**(3)** Izrazi koji se koriste u ovom Naputku, a imaju rodno značenje, koriste se neutralno i odnose se jednako na muški i ženski rod.

# <span id="page-2-1"></span>II. NAČIN PEČAĆENJA KADA SE RJEŠENJE INSPEKTORA DRŽAVNOG INSPEKTORATA IZVRŠAVA PEČAĆENJEM Članak 2.

<span id="page-2-2"></span>**(1)** Kada se izvršenje provodi pečaćenjem na temelju rješenja iz članka 1. ovoga Naputka, inspektor će odmah, nakon što je utvrdio sve odlučne činjenice, pečatiti prostorije, objekte, postrojenja, hranu ili druge proizvode čiji promet više nije dozvoljen ili nije dozvoljeno njegovo korištenje u proizvodnji ili u slučaju sumnje u sigurnost i zdravstvenu ispravnost, strojeve, uređaje i drugu opremu za rad i onemogućiti korištenje prostorija, objekata, postrojenja, strojeva, uređaja i druge opreme za rad kojima se ili u kojima se obavlja djelatnost ili pružanje usluge, odnosno onemogućiti daljnji promet hrane ili drugih proizvoda čiji promet nije dozvoljen ili čije korištenje u proizvodnji nije dozvoljeno ili u slučaju sumnje u sigurnost i zdravstvenu ispravnost.

**(2)** Ako se izvršenje rješenja pečaćenjem odnosi na iste prostorije, objekte, postrojenja, uređaje i drugu opremu za rad, a rješenja su donesena od više stvarno nadležnih inspektora, mjera pečaćenja traje sukladno posebnim propisima.

#### Članak 3.

<span id="page-2-3"></span>**(1)** Kada se izvršenje provodi pečaćenjem, stranci se nalaže da prostorije i objekte koje se pečati, isprazni od svih roba i predmeta, koji bi se za vrijeme privremene obustave poslovanja mogli pokvariti, kao i da poduzme i osigura sve sigurnosne i druge mjere u prostorijama i objektima te na sredstvima rada kako ne bi došlo do bilo kakve štete.

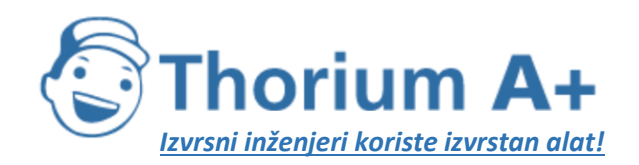

Mobile: +385 (0) 95 8 70 50 70 Kontakt: Dario Ilija Rendulić Email: [info@thoriumsoftware.eu;](mailto:info@thoriumsoftware.eu) [direndulic@gmail.com](mailto:direndulic@gmail.com)

**(2)** U slučaju da se pečati hrana ili druga roba čiji promet drugih proizvoda nije dozvoljen ili čije korištenje u proizvodnji nije dozvoljeno, isto se provodi na način da se roba osigura u posebnim spremnicima ili prostorijama subjekta, te da se na istu jasno istakne oznaka da je ista zapečaćena od strane nadležnog inspektora, te da je njeno raspolaganje zabranjeno do okončanja analize referentnog uzorka ili do njenog konačnog zbrinjavanja.

**(3)** U slučaju da se pečati hrana ili druga roba čiji promet drugih proizvoda nije dozvoljen ili čije korištenje u proizvodnji nije dozvoljeno, a ista je po prirodi lako kvarljiva, pečaćenje se provodi na način da se takva hrana ili druga roba osigura u posebnim spremnicima ili prostorijama subjekta koji imaju adekvatne rashladne uređaje za čuvanje takve robe, te da je njeno raspolaganje zabranjeno do okončanja analize referentnog uzorka ili do njenog konačnog zbrinjavanja.

**(4)** Usmenim rješenjem u zapisniku kojim je određeno pečaćenje utvrdit će se da je izvršenik dužan osigurati da sve osobe napuste prostorije i objekte koje se pečati te poduzeti sigurnosne i druge mjere iz stavka 1. ovoga članka.

**(5)** Kada se izvršenje provodi pečaćenjem na temelju usmenog rješenja u zapisniku o obavljenom inspekcijskom nadzoru objekta u domaćinstvu građana ili obiteljskom poljoprivrednom gospodarstvu, a vlasnik objekta stanuje u dijelu tog objekta, inspektor će pečatiti samo onaj dio prostorija, uređaja i opreme koji nije obuhvaćen odobrenjem, a koriste ih gosti.

**(6)** Kada se izvršenje provodi pečaćenjem na temelju usmenog rješenja u zapisniku o obavljenom inspekcijskom nadzoru, a pečate se objekti privremenog karaktera, vozila, pokretni uređaji ili druga pokretna oprema inspektor će od izvršenika zatražiti da se takva vozila, uređaji i oprema, prije pečaćenja, premjesti na mjesto gdje se ne ometa promet ili poslovanje drugih poslovnih subjekata.

**(7)** Iznimno od stavaka 1. – 6. ovog članka, u slučaju da se pečate dijelovi tehnoloških postrojenja ili rashladnih uređaja (komora) čije izmještanje nije u objektu moguće, niti je moguće osigurati da osobe napuste prostorije i objekte u kojima se takva postrojenja ili uređaji nalaze, pečaćenje se provodi na način da se zaštitnom trakom s oznakom Državnog inspektorata obljepljuju ulazna vrata komora ili rashladnih uređaja ili dijelovi tehnološkog postrojenja koji su predmet zabrane.

**(8)** Ako izvršenik nije vlasnik poslovnih prostorija, objekata, odnosno sredstava rada, akt kojim se određuje mjera pečaćenja (rješenje) dostavlja se na znanje i vlasniku poslovnih prostorija odnosno sredstava rada samo ako je za trajanja inspekcijskog nadzora inspektor utvrdio tko je osoba nositelj vlasničkih ovlaštenja (vlasnik) na poslovnim prostorijama odnosno sredstvima rada.

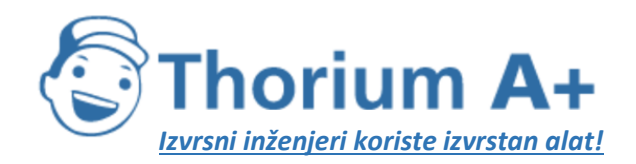

Mobile: +385 (0) 95 8 70 50 70 Kontakt: Dario Ilija Rendulić Email: [info@thoriumsoftware.eu;](mailto:info@thoriumsoftware.eu) [direndulic@gmail.com](mailto:direndulic@gmail.com)

## Članak 4.

<span id="page-4-0"></span>Pečaćenje se obavlja na najpogodniji način tako da se prostorije, objekti, postrojenja, strojevi, uređaji i druga oprema za rad, hrana ili drugi proizvodi čiji promet više nije dozvoljen ili nije dozvoljeno njegovo korištenje u proizvodnji, ne može koristiti, a da se prethodno ne povrijedi službeni pečat/žig ili znak koji je inspektor stavio radi izvršenja rješenja.

# Članak 5.

<span id="page-4-1"></span>Za pečaćenje ulaza u poslovne prostorije u pravilu se koristi hladni pečatni vosak sa špagom (jamstvenikom) ili samoljepiva traka sa podlogom bijele boje s grbom i napisanim tekstom u plavoj boji: »DRŽAVNI INSPEKTORAT«

# Članak 6.

<span id="page-4-2"></span>**(1)** Za pečaćenje sredstava rada mogu se koristiti sredstva pečaćenja iz članka 5. ovoga Naputka ili žica s olovnom plombom i kliještima ili lokot, ovisno o ocjeni inspektora kojim sredstvima pečaćenja je tu radnju pogodnije izvršiti.

**(2)** Za pečaćenje hrane ili drugih proizvoda čiji promet više nije dozvoljen ili nije dozvoljeno njegovo korištenje u proizvodnji, mogu se koristiti sredstva pečaćenja iz članka 5. ovoga Naputka ili žica s olovnom plombom i kliještima ili lokot, ili samoljepljiva traka s oznakom i nazivom Državnog inspektorata, ovisno o ocjeni inspektora kojim sredstvima pečaćenja je tu radnju pogodnije izvršiti.

# Članak 7.

<span id="page-4-3"></span>Nakon što je obavio pečaćenje ulaza u poslovne prostorije, objekte, odnosno sredstva rada ili proizvoda, inspektor će na vidnome mjestu zapečaćenih ulaznih vrata ili zapečaćenih sredstava rada istaknuti OBAVIJEST u kojoj će istaći naziv akta na temelju kojega je pečaćenje provedeno uz isticanje KLASE, URBROJA i datuma donošenja toga akta te upozorenje o kaznenom djelu skidanja i povrede službenog pečata i znaka uređen Kaznenim zakonom.

#### Članak 8.

<span id="page-4-4"></span>**(1)** Obavijest iz članka 7. ovoga Naputka, koja mora biti ispisana većim slovima od teksta ostalog sadržaja, sadrži:

– u zaglavlju: naziv REPUBLIKA HRVATSKA DRŽAVNI INSPEKTORAT, oznaku naziva Središnjeg ureda, područnog ureda ili ispostave

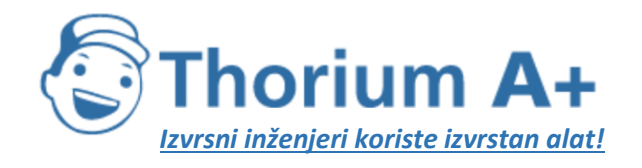

Mobile: +385 (0) 95 8 70 50 70 Kontakt: Dario Ilija Rendulić Email: [info@thoriumsoftware.eu;](mailto:info@thoriumsoftware.eu) [direndulic@gmail.com](mailto:direndulic@gmail.com)

– u središnjem dijelu: većim slovima ispisane riječi »OBAVIJEST« (slijedi tekst obavijesti) i riječi »UPOZORENJE – KAZNENO DJELO SKIDANJA I POVREDE SLUŽBENOG PEČATA I ZNAKA«.

**(2)** Obavijest potpisuje inspektor koji vodi postupak.

**(3)** Zapečaćeni ulaz u poslovne prostorije, objekte, odnosno sredstva rada mogu se fotografirati, a fotografije su sastavni dio akta iz članka 3. stavka 4. ovog Naputka.

#### Članak 9.

<span id="page-5-0"></span>**(1)** Ako je iz opravdanih razloga nakon pečaćenja potrebno nakratko otpečatiti poslovne prostorije, objekte ili sredstva rada, dok mjera zabrane obavljanja djelatnosti traje, inspektor će stranci, ili njenom predstavniku, to dopustiti.

**(2)** Novo pečaćenje će obaviti inspektor koji vodi postupak, a u njegovoj odsutnosti ili spriječenosti, drugi nadležni inspektor, uz obavezno sastavljanje zapisnika o tim radnjama.

## Članak 10.

<span id="page-5-2"></span><span id="page-5-1"></span>Nakon što inspektor utvrdi da je obveza iz rješenja izvršena, po proteku vremena za koje je mjera donesena ili ako je odobrio zahtjev izvršenika da se skine pečat, dužan je otpečatiti poslovne prostorije odnosno sredstva rada i o tome sastaviti zapisnik.

# III. NAČIN ZATVARANJA I OZNAČIVANJA ZATVORENOG GRADILIŠTA Članak 11.

<span id="page-5-3"></span>**(1)** Građevinski inspektor naredit će zatvaranje gradilišta postavljanjem službenog znaka iz članka 15. ovog Naputka i/ili trake iz članka 5. ovog Naputka na gradilištu, odnosno dijelu gradilišta ako utvrdi da su ispunjeni propisani uvjeti za izricanje te mjere.

**(2)** Iznimno, građevinski inspektor može zatvoriti gradilište, odnosno dio gradilišta velike površine i/ili duljine, postavljanjem više službenih znakova.

# Članak 12.

<span id="page-5-4"></span>Naredbu o zatvaranju gradilišta, odnosno dijela gradilišta građevinski inspektor utvrđuje zapisnikom o inspekcijskom nadzoru kojeg uručuje investitoru/vlasniku u slučaju kada je zatečen na gradilištu.

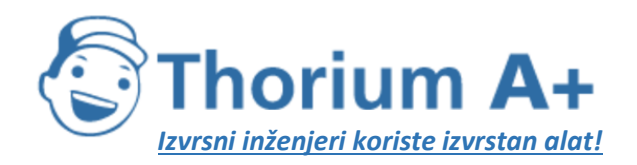

Mobile: +385 (0) 95 8 70 50 70 Kontakt: Dario Ilija Rendulić Email: [info@thoriumsoftware.eu;](mailto:info@thoriumsoftware.eu) [direndulic@gmail.com](mailto:direndulic@gmail.com)

# Članak 13.

<span id="page-6-0"></span>**(1)** Službeni znak i/ili traka postavljaju se na gradilištu, odnosno dijelu gradilišta na vidljivom mjestu i na prikladan način.

**(2)** Skidanje ili povreda službenog znaka te ulazak na gradilište ili građevinu radi nastavka građenja poslije zatvaranja službenim znakom je kazneno djelo sukladno članku 317. Kaznenog zakona (»Narodne novine«, broj 125/11, 144/12, 56/15, 61/15, 101/17, 118/18, 126/19, 84/21 i 114/22).

# Članak 14.

<span id="page-6-1"></span>Građevinski inspektor zatvara gradilište postavljanjem službenog znaka i/ili trake na gradilištu i u slučaju kada na gradilištu nisu zatečeni investitor, odnosno vlasnik i/ili izvođač ako utvrdi da su ispunjeni propisani uvjeti za izricanje te mjere, a zapisnik kojim je utvrđeno zatvaranje gradilišta dostavlja se na očitovanje investitoru/vlasniku.

# Članak 15.

<span id="page-6-2"></span>Likovni prikaz službenog znaka s pripadajućim tekstom i bojom sastavni je dio ovoga Naputka.

Tekstualni dio službenog znaka sadrži obavijest: »ZATVORENO GRADILIŠTE, Skidanje ili povreda ovog službenog znaka te ulazak na gradilište ili građevinu nakon zatvaranja službenim znakom je kazneno djelo iz Kaznenog zakona, DRŽAVNI INSPEKTORAT, GRAĐEVINSKA INSPEKCIJA«.

> LIKOVNI PRIKAZ SLUŽBENOG ZNAKA Likovni prikaz službenog znaka (mjere 300 mm x 400 mm)

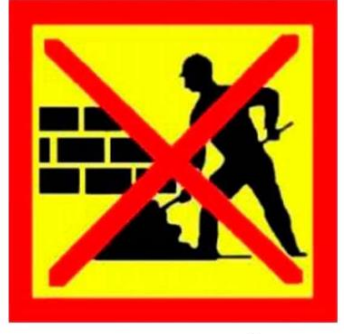

**ZATVORENO GRADILIŠTE** 

Skidanje ili povreda ovog službenog znaka te ulazak na<br>gradilište ili građevinu nakon zatvaranja službenim<br>znakom je kazneno djelo iz Kaznenog zakona

**DRŽAVNI INSPEKTORAT GRAĐEVINSKA INSPEKCIJA** 

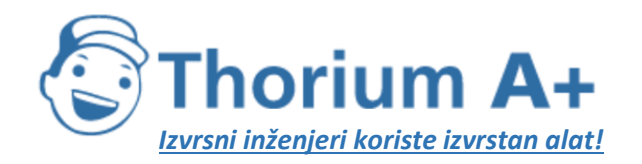

Mobile: +385 (0) 95 8 70 50 70 Kontakt: Dario Ilija Rendulić Email: [info@thoriumsoftware.eu;](mailto:info@thoriumsoftware.eu) [direndulic@gmail.com](mailto:direndulic@gmail.com)

Opis: Okvir slike i »X« unutar slike su crvene boje, podloga unutar okvira je žute boje, a ostali dio slike i tekst su crne boje.

<span id="page-7-0"></span>Službeni znak je izrađen od tvrde plastike.

#### Članak 16.

Danom stupanja na snagu ovoga Naputka prestaju važiti Pravilnik o načinu zatvaranja i označivanja zatvorenog gradilišta (»Narodne novine«, broj: 116/19.) i Naputak o načinu pečaćenja kada se rješenje inspektora Državnog inspektorata izvršava pečaćenjem (»Narodne novine« broj: 21/20).

#### Članak 17.

<span id="page-7-1"></span>Ovaj Naputak stupa na snagu osmoga dana od dana objave u »Narodnim novinama«.

Klasa: 011-02/23-01/8 Urbroj: 443-01-02-02-23-5 Zagreb, 14. rujna 2023.

Glavni državni inspektor

dr. sc. Andrija Mikulić, v. r.